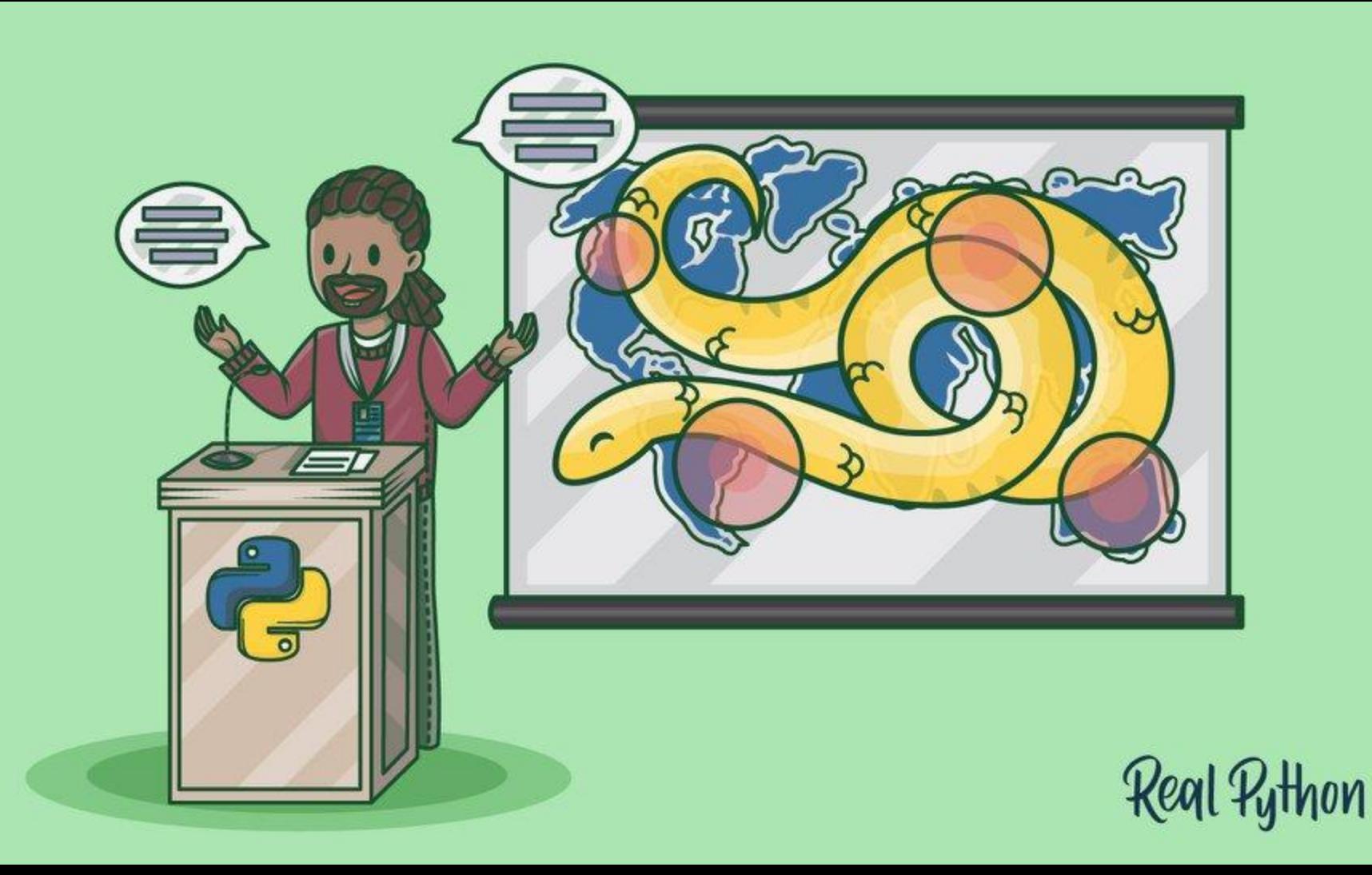

# **Agenda**

- Introdução
- Marcos da Linguagem
- Caracterísitcas (the good and the bad)
- Filosofia
- Adoção
- Por onde devo começar?
- Bibliotecas (beyond stdlib)
- Demo
- Livros
- Referências

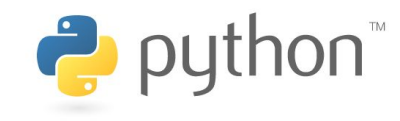

## **Introdução**

- Criada em 1991
- Linguagem de script
- **[Python, from Monty Python](https://docs.python.org/3.7/faq/general.html#why-is-it-called-python)**

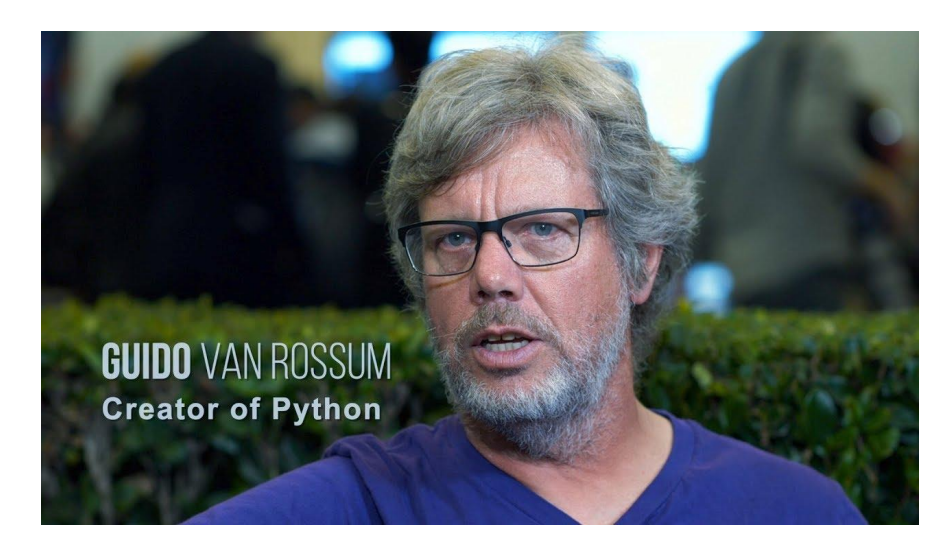

*I have this hope that there is a better way. Higher-level tools that actually let you see the structure of the software more clearly will be of tremendous value.*

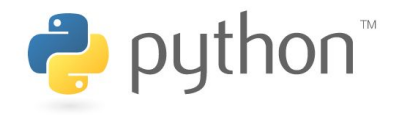

#### **Marcos da Linguagem**

- 1991 Criada em meados dos anos 80 (1986) por Guido Von Rossum na Holanda, mas efetivamente publicada em 1991, **versão 0.9.0**;
- 1994 **versão 1.0**;
- 1999 O CMS **Plone** foi criado;
- 2001 **versão 2.0**;
- 2002 Projeto **Twisted** foi lançado;
- 2005 **Django** e **numpy** foram ambos criados;
- 2008 **Python 3.0** foi lançado;
- 2010 Projeto **scikit-learn** e **Flask** foram criados;
- 2011 **IPython** (posteriormente nomeado para **Jupyter**) foi criado;
- 2015 **TensorFlow** foi criado pelo Google;
- 2018/2019 **The Steering Council Model** (PEP 8016)

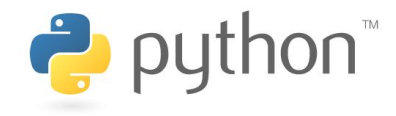

### **Características (the good and the bad)**

- Linguagem interpretada
- "Multi-plataforma"
- "Multi-paradigma"
	- Estruturada;
	- Orientada a Objetos;
	- "Funcional".
- Simplicidade... parecida com pseudo-código
- Performance
- Open-source [\(github](https://github.com/python/cpython)), nenhuma empresa formal
- $\bullet$  Não tipada ([mypy\)](https://github.com/python/mypy)
- Identação de código obrigatória

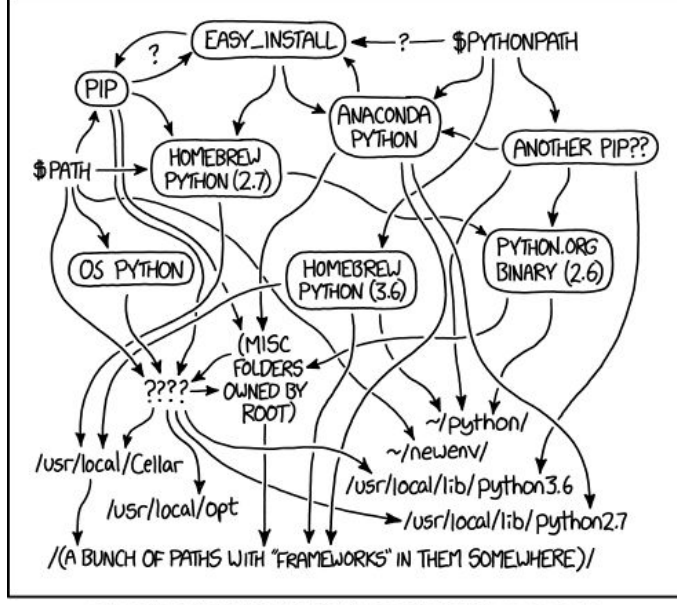

MY PYTHON ENVIRONMENT HAS BECOME SO DEGRADED THAT MY LAPTOP HAS BEEN DECLARED A SUPERFUND SITE.

#### **Filosofia**

- The Zen of Python => **import this**
	- *"Simple is better than complex."*
	- *"Special cases aren't special enough to break the rules."*
- **● import antigravity**
- PEP's (**Python** Enhancement Proposals);
	- **PEP 8** Style Guide for Python Code;
	- **PEP 20** The Zen of Python.

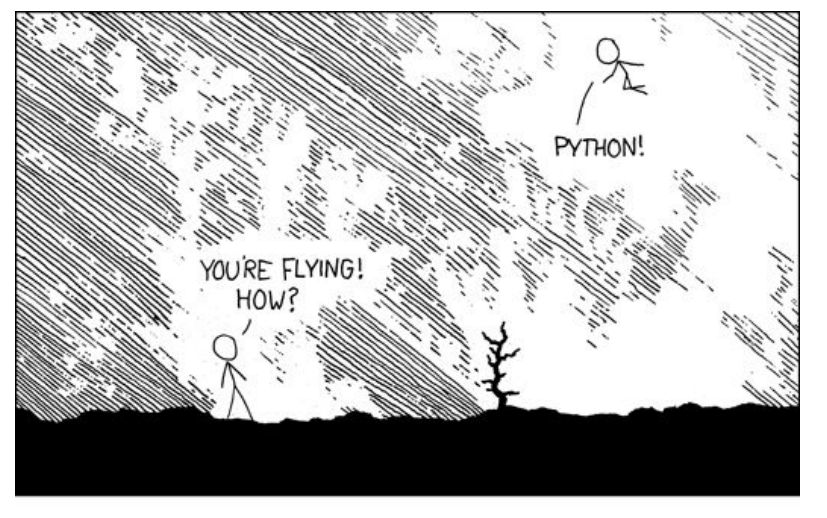

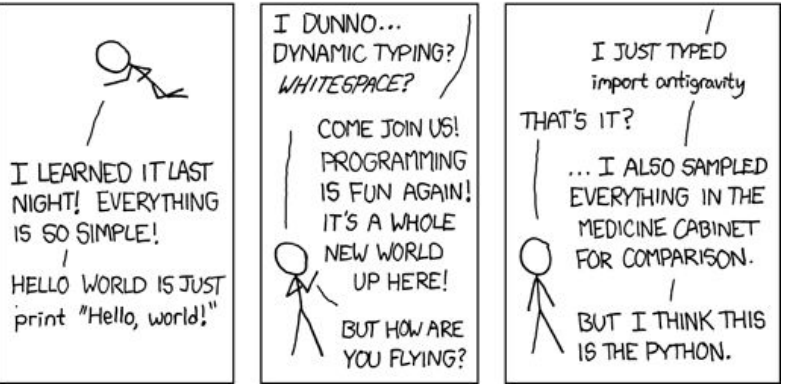

#### **Adoção (ou quem usa essa coisa)**

- Instagram
- YouTube
- Netflix
- Dropbox
- Goldman Sachs
- Intel
- NASA

● ......................................

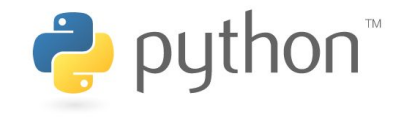

## **Por onde devo começar?**

- **Interpretador** (*CPython v3.7.3*)
	- Linux : pré-instalado (NTL)
	- Windows : Windows Store
	- MacOS : pré-instalado (NTL) / homebrew
	- **pyeny**: Simple Python Version Management
	- o Download binário [\(python.org\)](https://www.python.org/downloads/)
- **● "IDE's"**
	- PyCharm
	- vscode
	- Jupyter Notebooks

\*NTL: Not the Latest

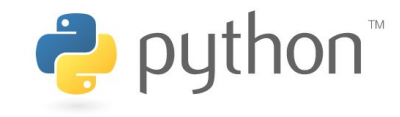

### **Bibliotecas (beyond stdlib)**

- **● Utils**
	- black
	- flake8
	- mypy
	- requests
	- Jupyter
- **● Desktop**
	- PySide2
	- Kivy
	- pygame
	- SQLAlchemy
	- reportlab
- **● Web**
	- Flask
	- Django
	- Starlette
- **● Scientific**
	- numpy & scipy
	- scikit-learn
	- spaCy
	- TensorFlow
	- PyTorch

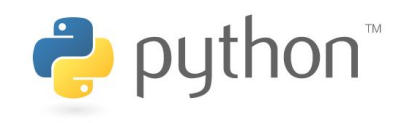

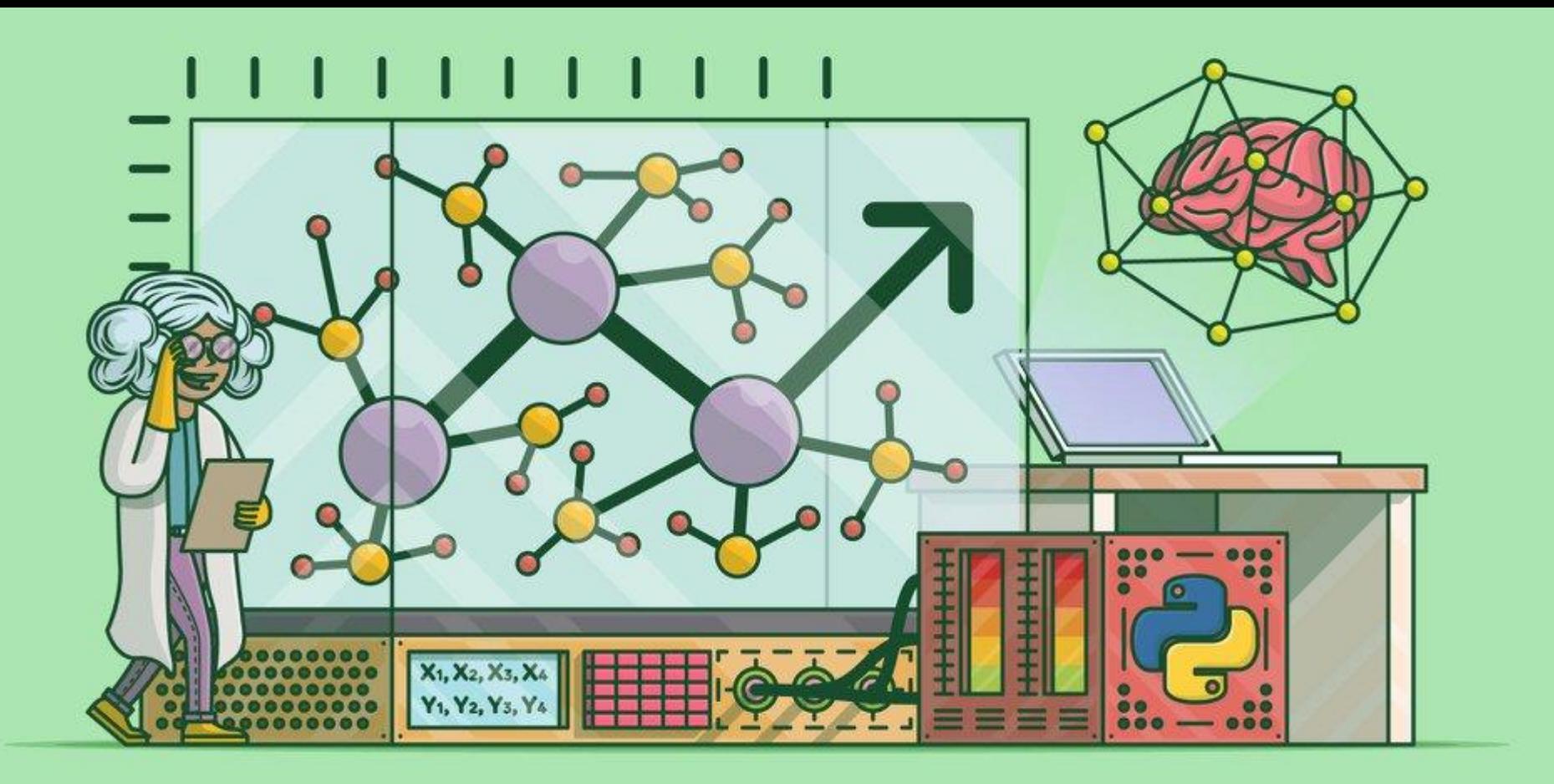

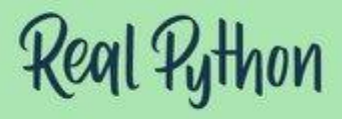

#### **Livros**

- [Pense em Python: Pense Como um](https://www.amazon.com.br/Pense-Python-Como-Cientista-Computa%C3%A7%C3%A3o/dp/8575225081/ref=sr_1_7?__mk_pt_BR=%C3%85M%C3%85%C5%BD%C3%95%C3%91&keywords=python&qid=1557856828&s=gateway&sr=8-7) [Cientista da Computação](https://www.amazon.com.br/Pense-Python-Como-Cientista-Computa%C3%A7%C3%A3o/dp/8575225081/ref=sr_1_7?__mk_pt_BR=%C3%85M%C3%85%C5%BD%C3%95%C3%91&keywords=python&qid=1557856828&s=gateway&sr=8-7)
- [Python Fluente: Programação](https://www.amazon.com.br/Python-Fluente-Programa%C3%A7%C3%A3o-Concisa-Eficaz/dp/857522462X/ref=sr_1_fkmrnull_1?__mk_pt_BR=%C3%85M%C3%85%C5%BD%C3%95%C3%91&keywords=fluent+python&qid=1557856815&s=gateway&sr=8-1-fkmrnull) [Clara, Concisa e Eficaz](https://www.amazon.com.br/Python-Fluente-Programa%C3%A7%C3%A3o-Concisa-Eficaz/dp/857522462X/ref=sr_1_fkmrnull_1?__mk_pt_BR=%C3%85M%C3%85%C5%BD%C3%95%C3%91&keywords=fluent+python&qid=1557856815&s=gateway&sr=8-1-fkmrnull)
- **[Automatize Tarefas Maçantes](https://www.amazon.com.br/Automatize-Tarefas-Ma%C3%A7antes-com-Python/dp/8575224468/ref=sr_1_4?__mk_pt_BR=%C3%85M%C3%85%C5%BD%C3%95%C3%91&keywords=python&qid=1557856828&s=gateway&sr=8-4) com** [Python: Programação Prática Para](https://www.amazon.com.br/Automatize-Tarefas-Ma%C3%A7antes-com-Python/dp/8575224468/ref=sr_1_4?__mk_pt_BR=%C3%85M%C3%85%C5%BD%C3%95%C3%91&keywords=python&qid=1557856828&s=gateway&sr=8-4) [Verdadeiros Iniciantes](https://www.amazon.com.br/Automatize-Tarefas-Ma%C3%A7antes-com-Python/dp/8575224468/ref=sr_1_4?__mk_pt_BR=%C3%85M%C3%85%C5%BD%C3%95%C3%91&keywords=python&qid=1557856828&s=gateway&sr=8-4)

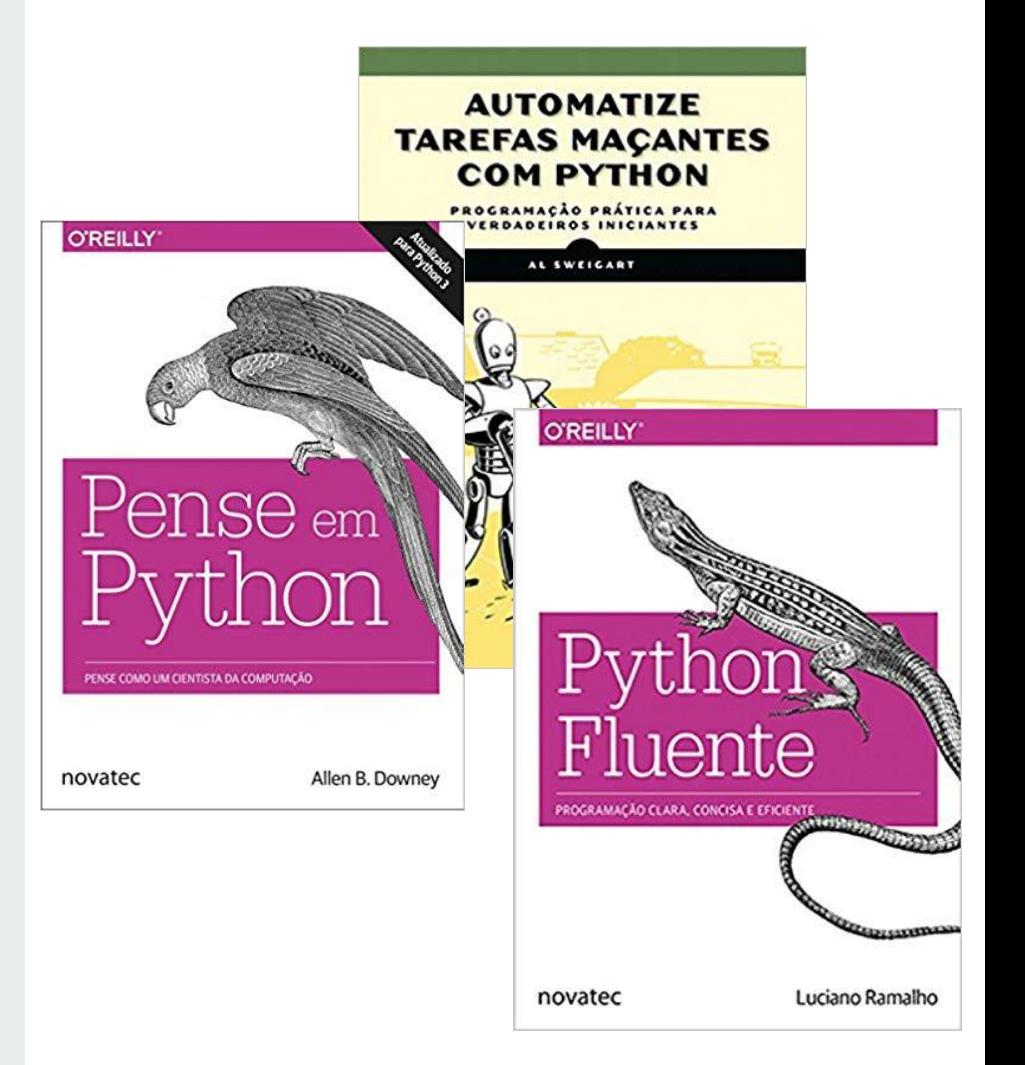

## **Referências**

- [PSF \(Python Software Foundation\)](https://www.python.org/psf/)
- [Python Documentation](https://docs.python.org/3/)
- [Real Python](https://realpython.com/)
- [Full Stack Python](https://www.fullstackpython.com/)
- [Talk Python to me \(podcast\)](https://talkpython.fm/)
- [Python Bytes \(podcast\)](https://pythonbytes.fm/)
- [PyCon2019 \(YouTube\)](https://www.youtube.com/channel/UCxs2IIVXaEHHA4BtTiWZ2mQ)
- [Python Brasil](https://python.org.br/)
- [Pyladies Brasil](http://brasil.pyladies.com/)

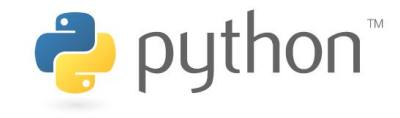

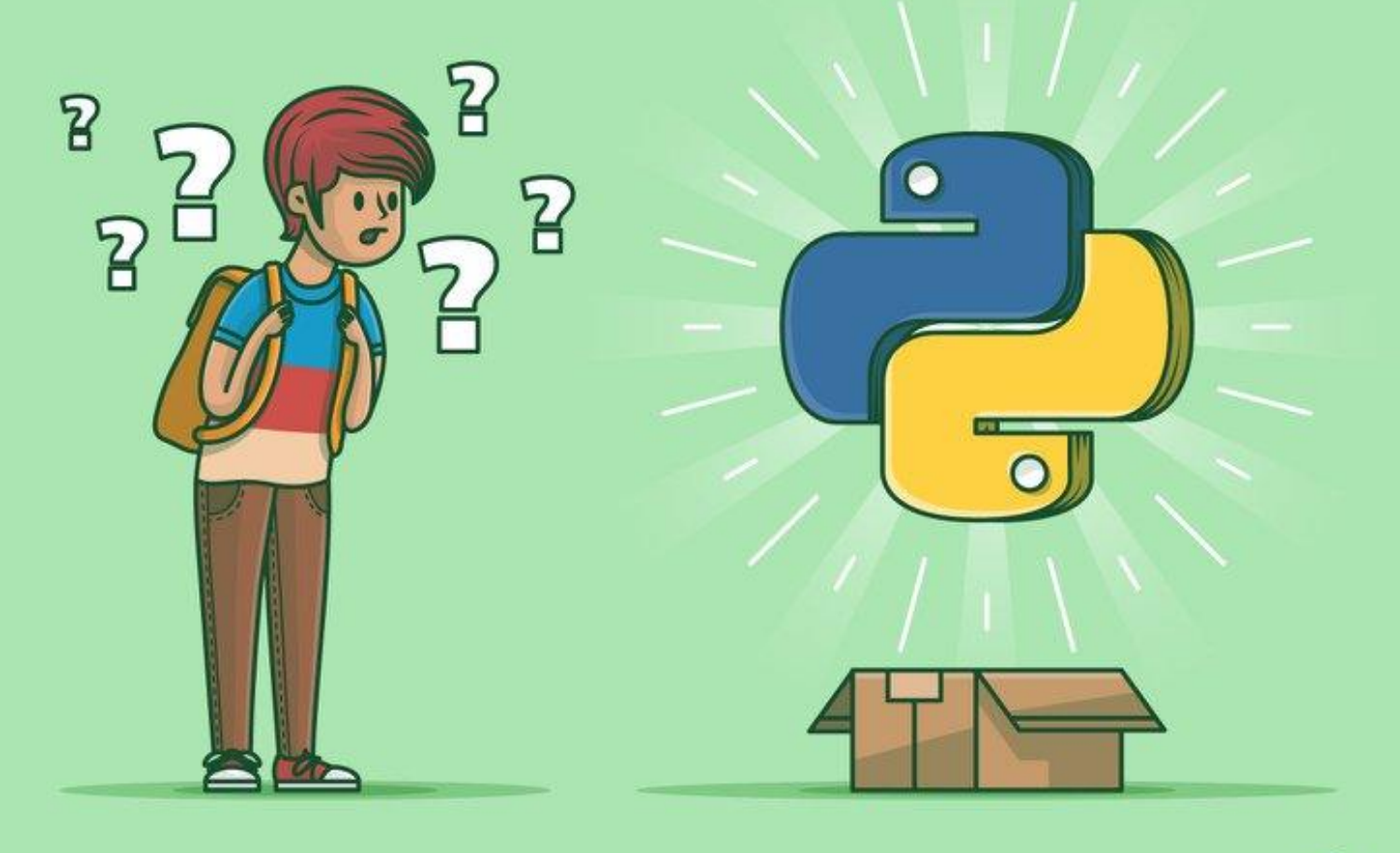

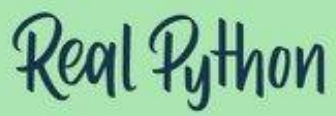